#### **Server Tool Crack Free [32|64bit] [March-2022]**

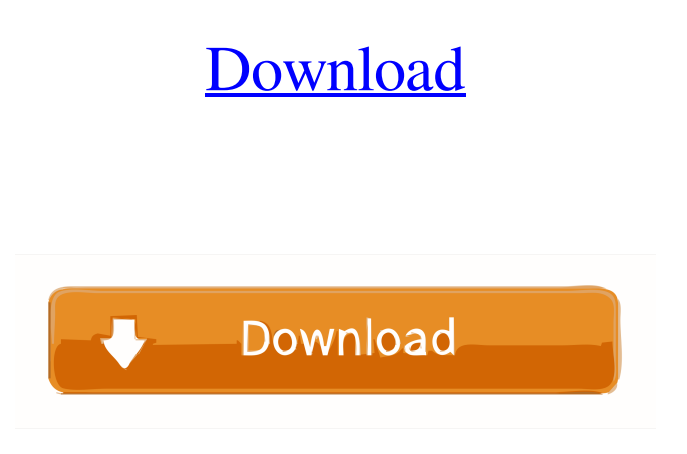

#### **Server Tool Crack+ Download PC/Windows Latest**

HOW TO INSTALL: 1. Install STUNNEL SOCKET 2. Open "Installed Program" window. Click "Add" and enter the following path: %appdata%\STUNNEL. 3. Click "OK". 4. After installation, the program will open the user interface shown in the figure below. 5. Click "STUNNEL" and open STUNNEL SOCKET. 6. Click "Start", then click "Test" and confirm the ports that you specified in "Test Settings". You can use the the protocol testing tool to: - Test the server-side by specifying the number of concurrent threads; - Select the number of concurrent threads; - Specify the range of the number of concurrent threads. The current version of STUNNEL SOCKET does not support HTTPS and other "security" protocols. The URL / API is also available. For further information, visit STUNNEL SOCKET's website: Updated: 18/01/2019 What's new in STUNNEL SOCKET 12.1.0 - Improved the SSL testing; - Added new STUNNEL SOCKET icon for Windows 10; - The status of the program will be shown in the tray icon; - Improved the performance. 5. Listening: - The buttons "Listen" and "Start" will be changed to "Listening" and "Start"; - When the start button is clicked, the program will immediately start listening for the specified ports. - If the same IP address and port are specified, the program will listen at the same port. - In the case of specified different ports, the program will listen at the specified port and try to connect to the specified IP address. - The program will not listen if the specified IP address is not available. - The port number that is used will be shown as in the figure below. 6. Viewing: - The buttons "IP address" and "Port" will be changed to "View IP" and "View Port". - Click the button "View IP" to open a new window where you can specify the 1d6a3396d6

- Simple and easy to use. - Server management. - Independent modules. - No dependencies. - Long server queue. - High reliability. -... @doc\_green is an application for making colorizing of monochrome documents. Features: - Colorize text (only in textarea) - Support for multiple colors - Automatic detection of foreground color - Support for... @doc\_violet is an application for making colorizing of monochrome documents. Features: - Support for multicolor text and images - Support for the format of all HTML documents - Automatic detection of foreground color - Support for HTML tags - Support for the format of all HTML documents. -... @doc\_kora is an application for making colorizing of monochrome documents. Features: - Support for text on images (e.g. images in the same colors as the text) - Support for images with transparency (alpha channel) - Support for formats... @doc\_gray is an application for making colorizing of monochrome documents. Features: - Support for automatic selection of text areas - Support for formats of HTML documents - Support for the format of all HTML documents - Support for all HTML tags - Support for formats of text, graphics and... @doc\_orange is an application for making colorizing of monochrome documents. Features: - Support for colored background - Support for formats of HTML documents - Support for the format of all HTML documents - Support for HTML tags - Support for formats of text, graphics and... @doc\_red is an application for making colorizing of monochrome documents. Features: - Support for colored background - Support for formats of HTML documents - Support for the format of all HTML documents - Support for HTML tags - Support for formats of text, graphics and... @doc\_lightblue is an application for making colorizing of monochrome documents. Features: - Support for all HTML tags (cite, code, font, etc.) - Support for the format of all HTML documents - Support for HTML forms - Support for formats of text, graphics and images -... @doc\_yellow is an application for making colorizing of monochrome documents. Features: - Support for all HTML tags (c

#### **Server Tool [Latest] 2022**

## **Server Tool Registration Code**

DnsServer offers a simple way to simulate the effect of the size and the number of internet addresses. It has a command line interface and a small desktop application that can be used from other applications. Features: \* Test the server by specifying the server IP address and number of concurrent threads. \* Test the server by specifying the server IP address and the number of concurrent threads. \* Test the server by specifying the server IP address, the number of concurrent threads and the maximum time that the application will use to perform the test. \* Test the server by specifying the server IP address, the number of concurrent threads and the maximum time that the application will use to perform the test. \* Test the server by specifying the server IP address, the number of concurrent threads and the maximum number of concurrent users that will be used. \* Test the server by specifying the server IP address, the number of concurrent threads and the maximum number of concurrent users that will be used. \* Test the server by specifying the server IP address, the number of concurrent threads and the maximum number of concurrent users that will be used and the maximum time that the application will use to perform the test. \* Test the server by specifying the server IP address, the number of concurrent threads and the maximum number of concurrent users that will be used and the maximum time that the application will use to perform the test. \* Test the server by specifying the server IP address, the number of concurrent threads and the maximum number of concurrent users that will be used and the maximum time that the application will use to perform the test and the maximum number of concurrent users that will be used. \* Test the server by specifying the server IP address, the number of concurrent threads and the maximum number of concurrent users that will be used and the maximum time that the application will use to perform the test and the maximum number of concurrent users that will be used and the maximum time that the application will use to perform the test. \* Test the server by specifying the server IP address, the number of concurrent threads and the maximum number of concurrent users that will be used and the maximum time that the application will use to perform the test and the maximum number of concurrent users that will be used and the maximum time that the application will use to perform the test. \* Test the server by specifying the server IP address, the number of concurrent threads and the maximum number of concurrent users that will be used and the maximum time that the application will use to perform the test and the maximum

# **What's New in the?**

SMTPServerTest is a simple tool that allows you to check performance of your server. The application has the ability to send hundreds of concurrent emails (via SMTP protocol) and receive them in a timely fashion. The server can be a mail server or a web server. Notes: The application uses a single threaded mode. For more information, please read the user manual. Download link: Diff: Screenshots: The application launched. Number of tests to be performed. Configuration of the tests. Read and receive received messages. SMTPServerTest - Client SMTPServerTest - Server SMTPServerTest - Client - Get Configuration SMTPServerTest - Client - Configured servers SMTPServerTest - Server - Configured servers SMTPServerTest - Client - Save configuration SMTPServerTest - Server - Save configuration SMTPServerTest - Client - Configuration saved SMTPServerTest - Server - Configuration saved SMTPServerTest - Server - Stop test SMTPServerTest - Client - Test stopped SMTPServerTest - Client - Test history SMTPServerTest - Server - Test history SMTPServerTest - Client - Test result SMTPServerTest - Server - Test result SMTPServerTest - Client - Test result saved SMTPServerTest - Server - Test result saved SMTPServerTest - Client - Undo tests SMTPServerTest - Client - Undo test SMTPServerTest - Server - Undo test SMTPServerTest - Client - Undo test history SMTPServerTest - Server - Undo test history SMTPServerTest - Client - Apply configuration SMTPServerTest - Server - Apply configuration SMTPServerTest - Client - Configuration saved SMTPServerTest - Server - Configuration saved SMTPServerTest - Client - Apply configuration SMTPServerTest - Server - Configuration saved SMTPServerTest - Client - Apply configuration SMTPServerTest - Server - Configuration saved SMTPServerTest - Client - Launch configuration SMTPServerTest - Server - Launch configuration SMTPServerTest - Client - Launch configuration SMTPServerTest - Server - Launch configuration SMTPServerTest - Client -

Configuration loaded SMTPServerTest - Server - Configuration loaded SMTPS

### **System Requirements For Server Tool:**

1.4GHz or faster processor 4GB RAM 1GB available hard disk space 1024x768 or higher screen resolution 1952x1536 px minimum resolution We tested Quake III: Arena on Ubuntu Linux 8.04.4 LTS and on Windows 7. You need to download and install the Linux version (it's also available as a.tar.gz package that you can run directly). Download the Linux version (click here for the download): Now, download the Windows version (right click on the

# Related links:

<http://powervapes.net/magicsoft-pst-recovery-crack/> [https://www.promorapid.com/upload/files/2022/06/SPDpxDwYV7eDGXpDX5Zg\\_07\\_ec25e1c8990a4ebc1b866019315edf13\\_file.pdf](https://www.promorapid.com/upload/files/2022/06/SPDpxDwYV7eDGXpDX5Zg_07_ec25e1c8990a4ebc1b866019315edf13_file.pdf) <https://www.meselal.com/wp-content/uploads/2022/06/saddmarw.pdf> [https://socialpirate.org/upload/files/2022/06/Z9JTVp9HqRGpBxMkHfeO\\_07\\_d165a37ca778cae6eaea74c60207946b\\_file.pdf](https://socialpirate.org/upload/files/2022/06/Z9JTVp9HqRGpBxMkHfeO_07_d165a37ca778cae6eaea74c60207946b_file.pdf) <https://www.benef.net/movied-download-2022-new/> <https://eleve-efb.fr/wp-content/uploads/2022/06/shanpro.pdf> <http://ksycomputer.com/?p=4351> [https://www.vsv7.com/upload/files/2022/06/XAgyktLR4RoaKtSweW5b\\_07\\_ec25e1c8990a4ebc1b866019315edf13\\_file.pdf](https://www.vsv7.com/upload/files/2022/06/XAgyktLR4RoaKtSweW5b_07_ec25e1c8990a4ebc1b866019315edf13_file.pdf) <https://bonnethotelsurabaya.com/promosi/bestel-clipboard-history-manager-crack-updated-2022> <http://dponewsbd.com/?p=4060> <http://www.vauxhallvictorclub.co.uk/advert/sl-templates-crack-latest/> <https://beingmedicos.com/disease/shims-color-picker-free> <http://simmico.ca/2022/06/07/rj-calculator-6-0-7-crack-license-keygen-free-pc-windows-updated-2022/> <http://bookmanufacturers.org/ryijy-stitch-designer-portable-free-april-2022> <https://parsiangroup.ca/2022/06/jd-gui-1-4-0-crack-license-key-win-mac-2022/> [https://ksvgraphicstt.com/wp-content/uploads/2022/06/Canon\\_MP\\_Navigator\\_EX\\_for\\_Canon\\_PIXMA\\_MX320.pdf](https://ksvgraphicstt.com/wp-content/uploads/2022/06/Canon_MP_Navigator_EX_for_Canon_PIXMA_MX320.pdf) <https://www.solve.it/ove-player-crack-torrent-activation-code-mac-win-latest/> <https://wakelet.com/wake/DEAeJ-NtoiUAXlidXEuSF> [https://logicbg.com/wp-content/uploads/2022/06/CDBFinfo\\_Shell\\_Extension.pdf](https://logicbg.com/wp-content/uploads/2022/06/CDBFinfo_Shell_Extension.pdf) <https://365hdnews.com/2022/06/07/hiupdate-tools-crack-pc-windows/>